Federal Communication Commission Equipment Authorization Division, Application Processing Branch 7435 Oakland Mills Road Columbia, MD 21048

<2016-04-08>

Attn: Office of Engineering and Technology Subject: Attestation Letter regarding UNII devices

FCC ID: 2AGKH-PD-BYRD-0103 Prodrone Byrd : MGP01-B, MGP01-C

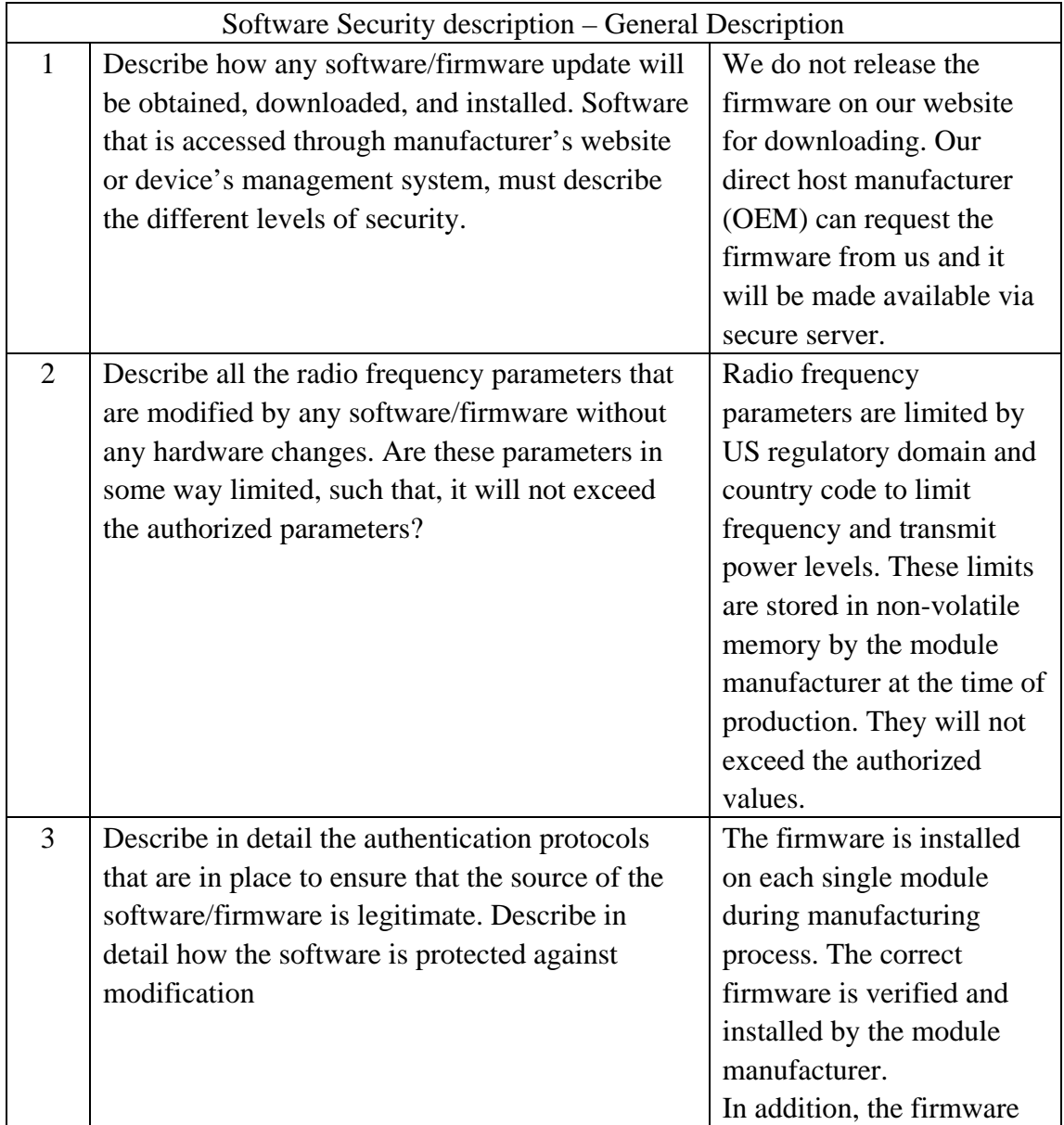

Software security questions and answers per KDB 594280 D02:

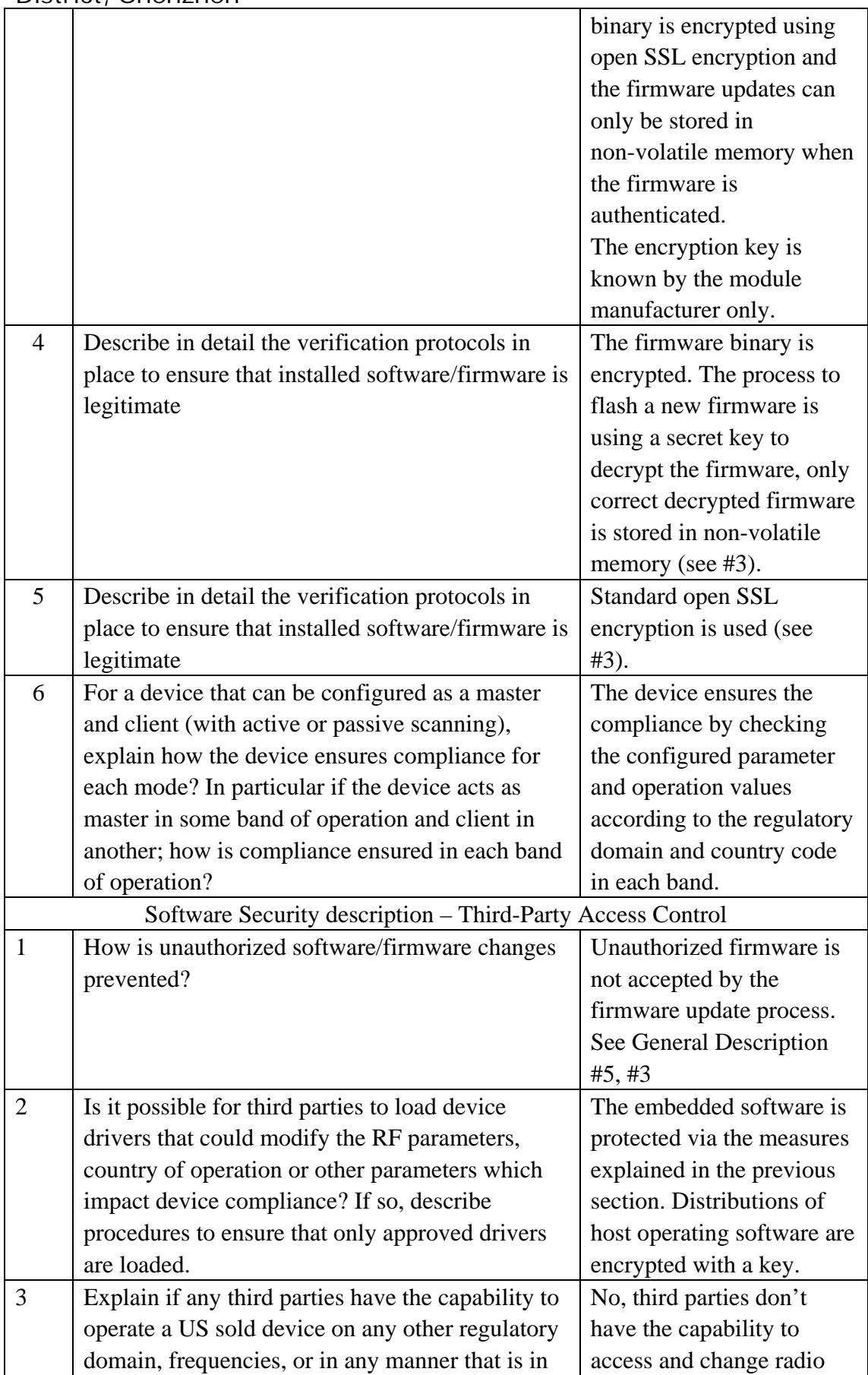

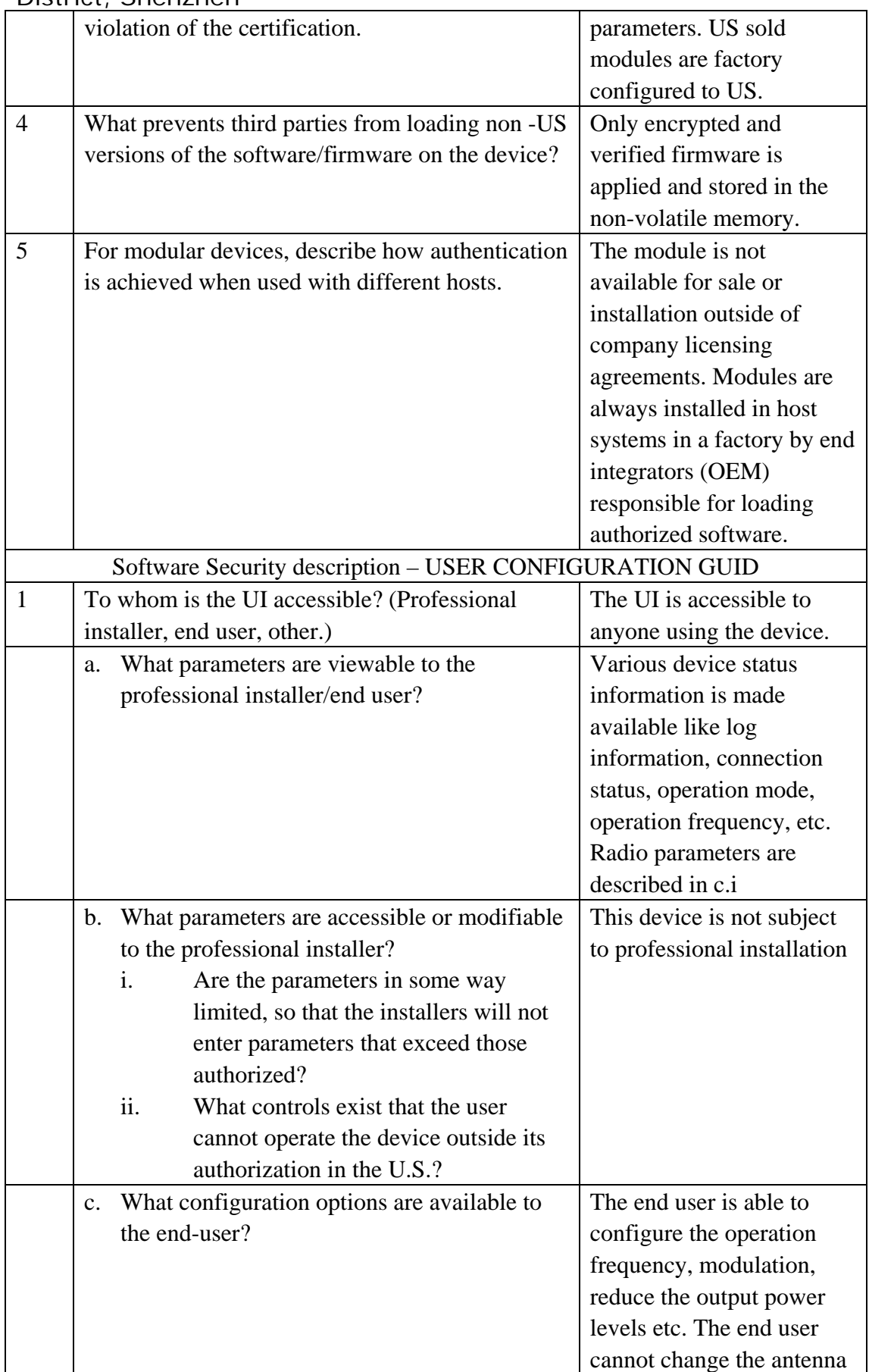

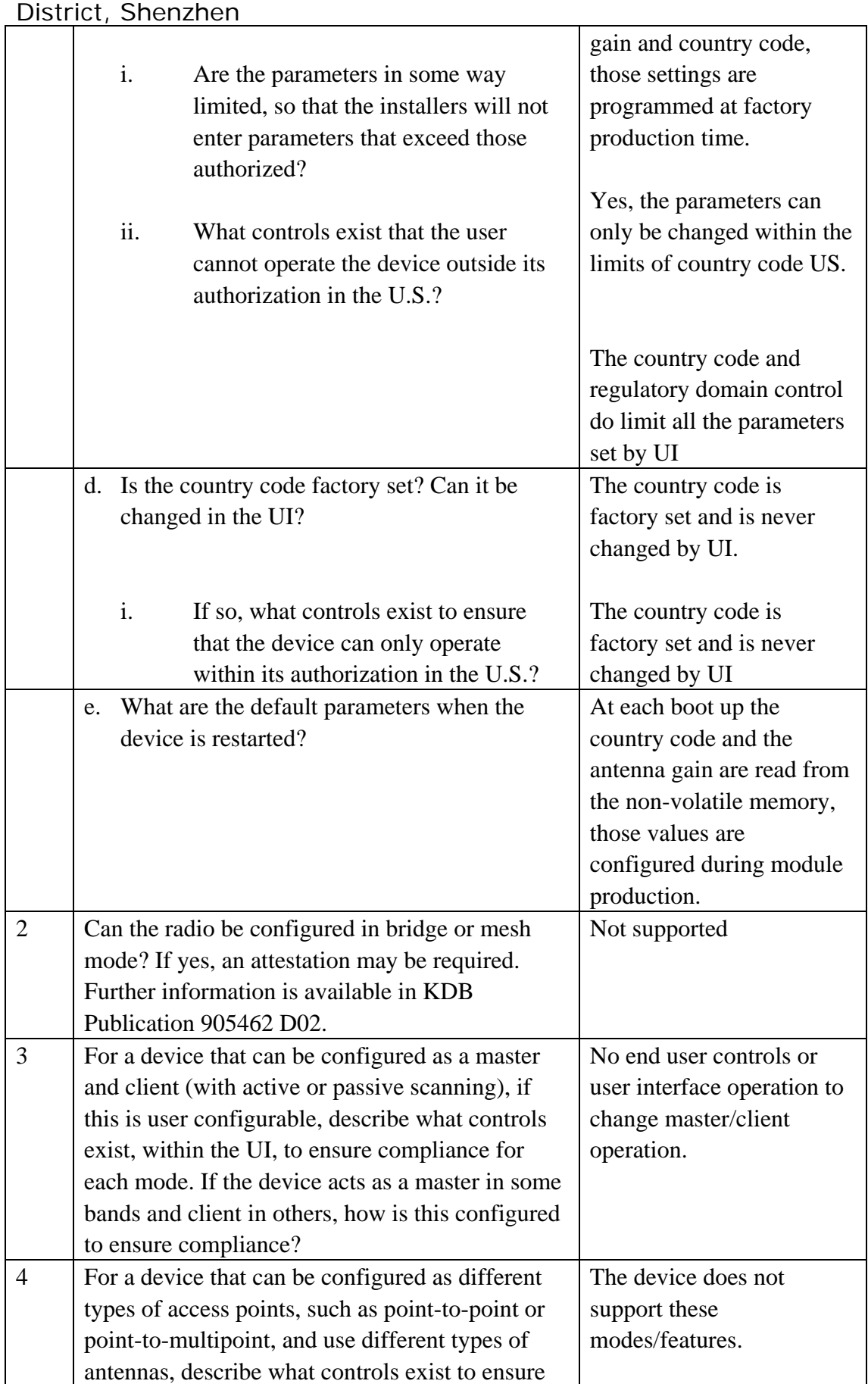

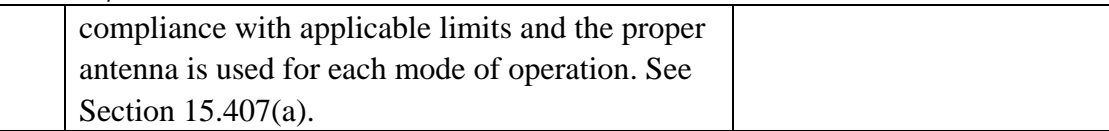

Sincerely

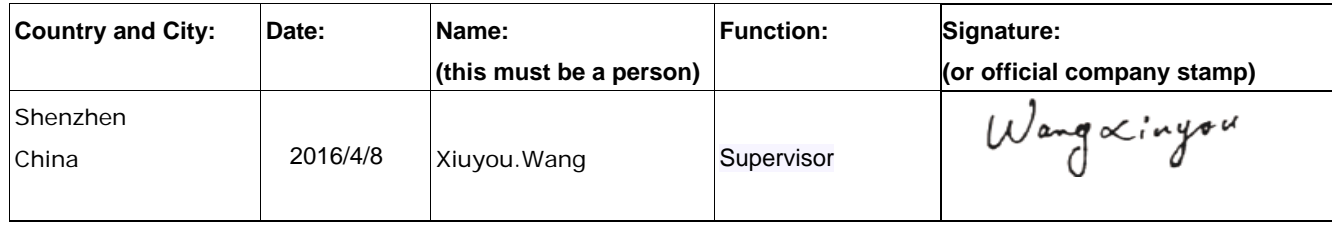